The National Disability Insurance Agency (NDIA) has developed NDIA application interfaces (APIs) for:

- registered providers
- plan managers
- software developers.

These NDIA APIs allow controlled and secure access to specific NDIA data, in support of the delivery of services to NDIS participants. It is everyone s protect the confidentiality, integrity and availability of NDIS data when they APIs.

We will approve access to the APIs based on the:

- type of entity requesting access
- cyber security maturity of the entity.

If you want to access the NDIA APIs, you should contact the NDIA Digital Pa  $(DPO)$  and  $@$  nd is go before you apply.

Do not fill out any documents or start the cyber assessment before you conta to reduce any delays to the process.

Applying for access to these APIs does not guarantee we will grant you access.

#### Direct integration process

The process to apply for direct integration is as follows:

- 1.Download and complete the Digital Provider questionnaire
- [NDIA Digital Providers Questionnaire](https://www.ndis.gov.au/media/6027/download?attachment) (DOCX 110KB)
- [NDIA Digital Providers Questionnai](https://www.ndis.gov.au/media/6028/download?attachment)re (PDF 223KB)

2.Provide the evidence needed in the cyber clearance framework

- [Cyber Clearance Document \(D](https://www.ndis.gov.au/media/6029/download?attachment)OCX 64KB)
- [Cyber Clearance Document \(](https://www.ndis.gov.au/media/6030/download?attachment)PDF 196KB)

3.Provide a copy of your planned architecture to connect to the NDIA APIs.

4. Complete a current ASIC company extract. You chan Counce bis is Telora the date on the current company extract should be within 4 weeks of the dat these documents to us.

5.Read, understand and sign the terms and conditions.

[NDIA API Terms and Conditions \(](https://www.ndis.gov.au/media/2186/download?attachment)DOCX 39.3KB)

You must send all completed documents and evidence to the DPO. You can do this via:

- email
- by hard copy to:

Attention: Digital Partnership Office National Disability Insurance Agency GPO Box 700 Canberra ACT 2601

### When you apply

We will start assessing your application when we receive all the required do

We use the company extract to confirm the signing authorities (registered Director Secretaries) on the terms and conditions.

If you sign the terms and conditions under a Power of Attorney, or alternativ you must include a copy of the supporting evidence.

If required, entities may request the release of data under a Non-Disclosure

We may ask for further information, subject to your application.

We will work with you to finalise the architectural review and cyber clearanc

Software developers or aggregators must partner with a registered provider access the NDIA APIs. They will also need to complete additional cyber secu

#### API testing

.

Entities must test against ALL NDIA APIs regardless of their individual requ

Once the cyber clearance processes have started, the DPO, at its discretion to start API testing early.

Early testing does not mean that the NDIA has approved your application.

# **Standards**

Entities must meet the following standards to connect to the NDIA APIs:

- 1. You must agree to the standards detailed in api.gov.au.
- 2. You must have a suitable ICT certification for their ICT Systems as specified in the cyber clearance framework e.g. ISO 27001:2022.
- 3. You must have an appropriate level of cyber security maturity.
- 4. Where appropriate, you must display secure coding practices.
- 5. Where appropriate, we may require penetration testing.

# **Transitioning in**

If your application is successful, we will send you a technical pack with:

- Onboarding guide.
- NDIA Provider Digital Access (PRODA) step-by-step guide API connect.
- PRODA B2B software developers quide.

You can then register for a PRODA test account. The instructions are in the technical pack.

We will email you a link so you can activate your account in the vendor developer portal. You can then read the API specifications in the portal.

To help with the process, please communicate with us in a timely and accurate way. If you have any questions, please email the DPO.

#### **Indirect integration**

Indirect integration is for registered providers who would like to connect with our APIs through a software developer or aggregator.

The process for indirect integration is as follows:

- 1. Registered provider connects with an aggregator who is an existing digital partner.
- 2. The aggregator submits an application to the DPO.

The application must include the following information:

Registered provider details (ABN, provider number, address, email, telephone).

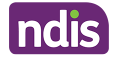

- A primary contact.
- Data residency information (stored within Australia).
- Signed declaration with signatures from the registered provider and aggl

The DPO will then complete a technical review. The DPO will contact the agg outcome of the application.

## Further information

For more information, plead poc@ndastgov.au

This page current as of 19 June 2024